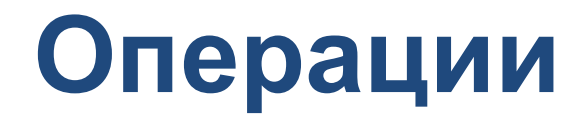

Операции над числами в языке Си++:

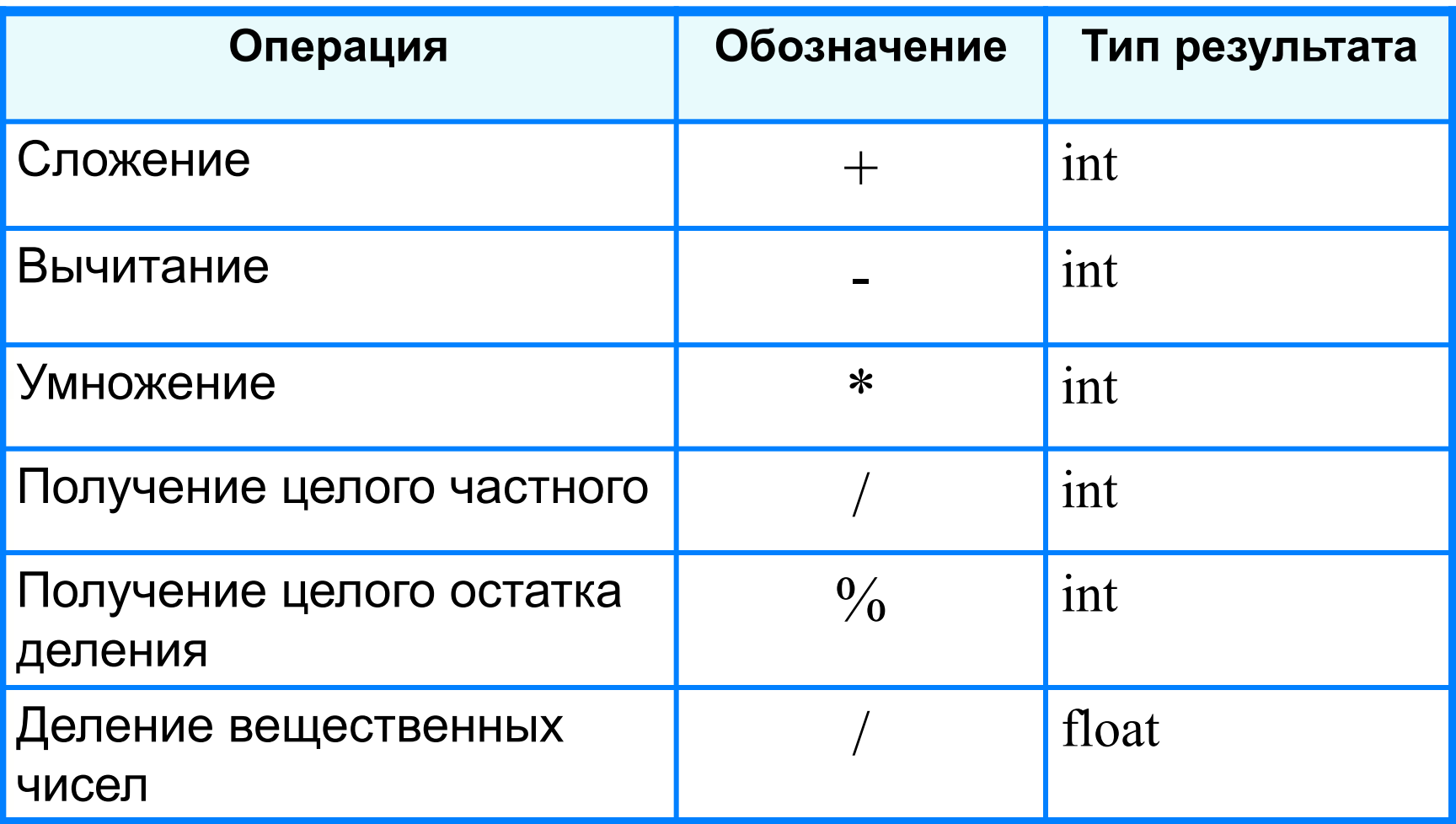

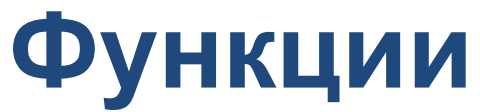

Для подключения стандартных функций необходимо набрать:

#include  $\leq$ math.h>

Стандартные функции над вещественными числами языка Си++:

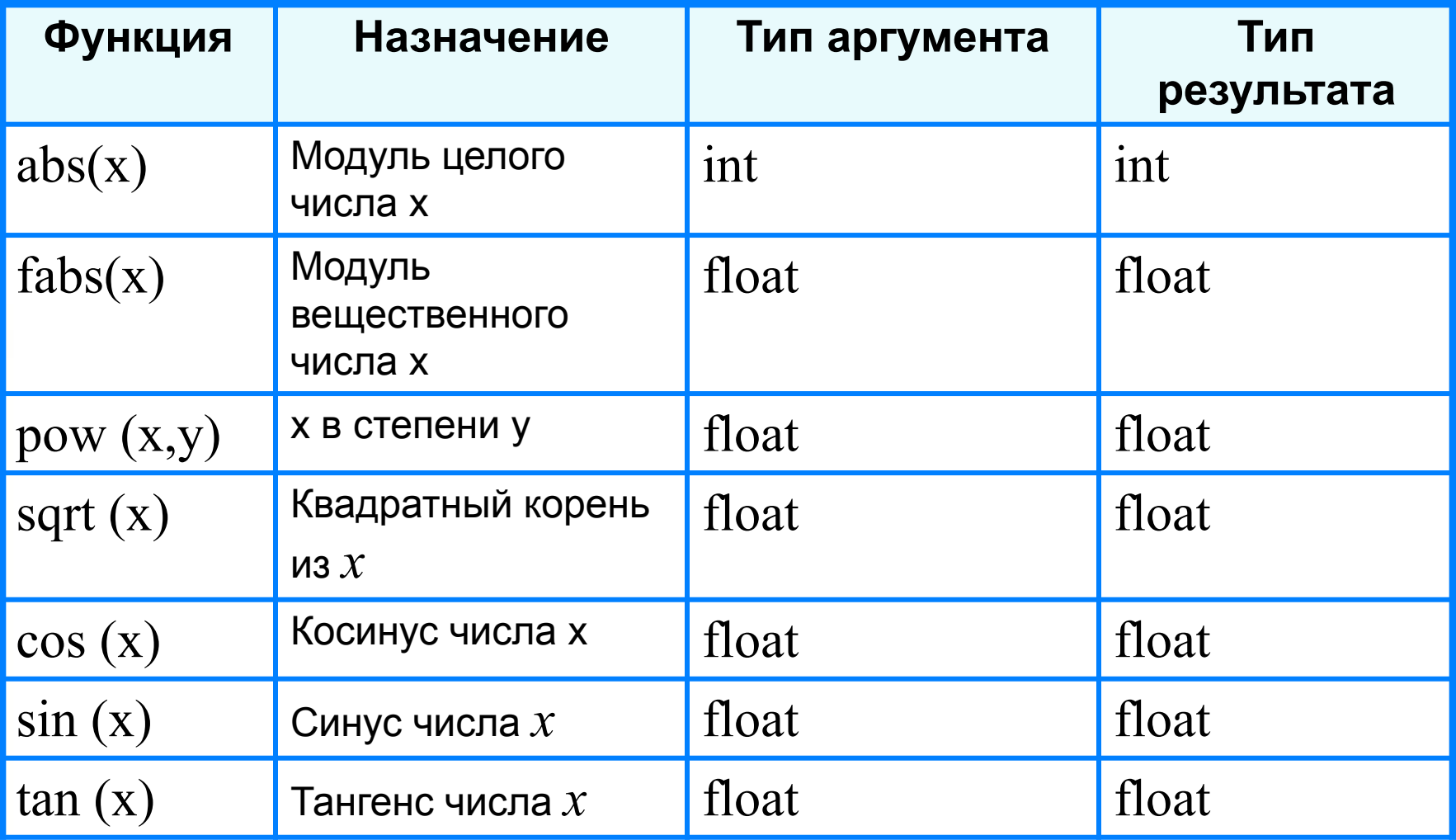

## Пример 1. Вычислить

значение выражения

$$
Z = \frac{(M - N)^2 (M + N)^2}{X^2 + Y^2}
$$

```
\#include \lestdio.h>
\#include \leqmath.h>
main()float m, n, x, y, z;
cout < "Введите a, b, с, d: " << endl;
cin>a>b>c>dz=pow((m-n),2)*pow((m+n),2)/(pow(x,2)+pow(x,y);
```
## пример 2. пайти сумму цифр вводимого целого трехзначного

## числа

```
Трёхзначное число можно представить в виде следующей
суммы: x = a \cdot 100 + b \cdot 10 + c, где a, b, c - цифры числа.
```

```
\#include \lestdio.h>
main()int a, b, c, x;cout<< "Введите число: "<<endl:
cin \geq \times:
a=x/100;
b = x \frac{9}{6} 100 / 10;
c=x \frac{9}{6} 10;
cout < "Сумма цифр числа = "<<a+b+с;
```